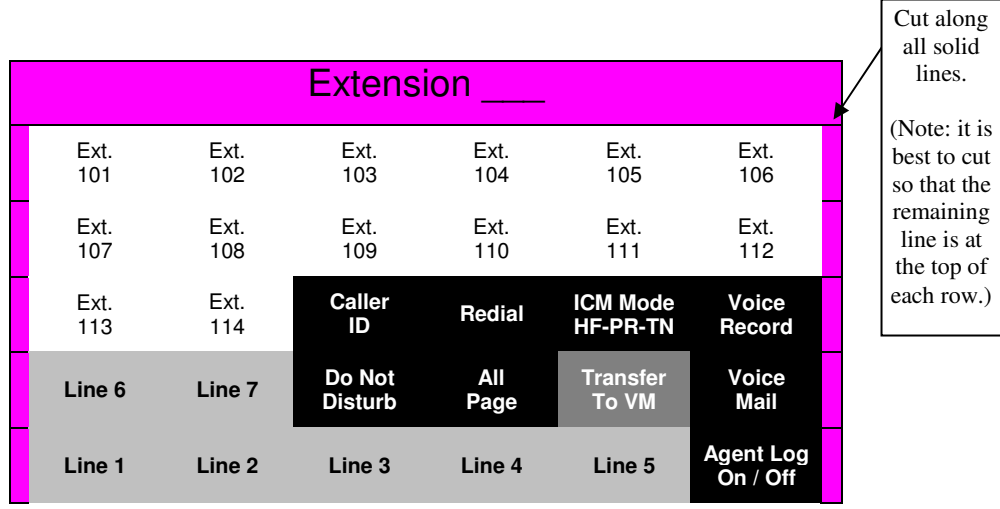

all solid lines.

 best to cut so that the remaining line is at the top of

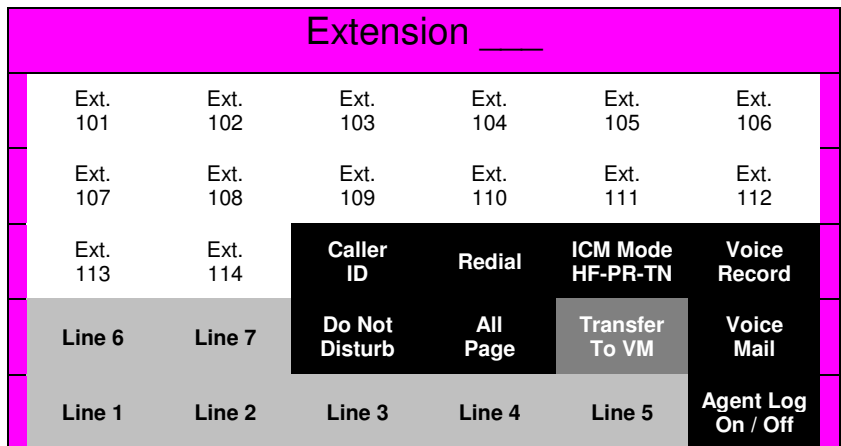

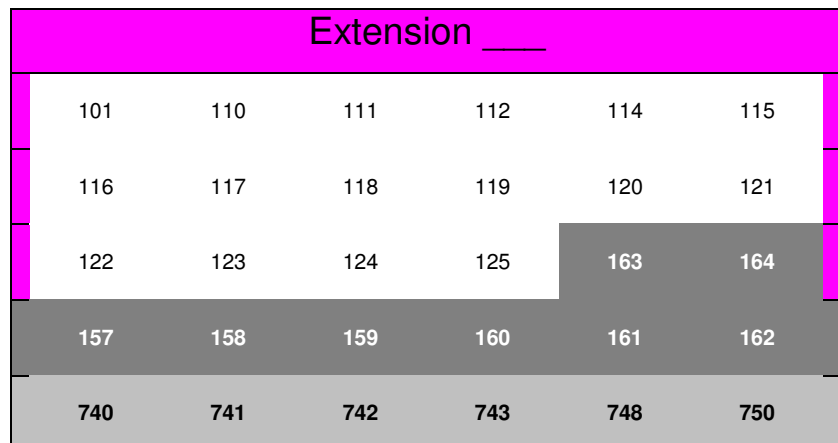

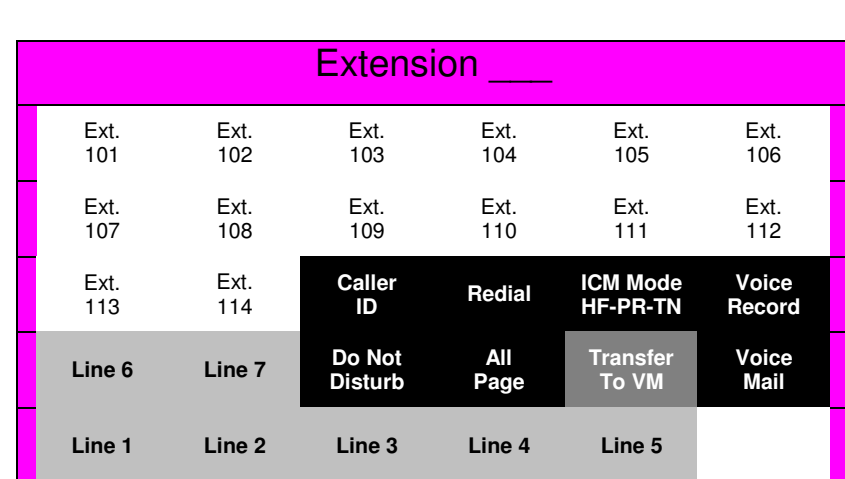

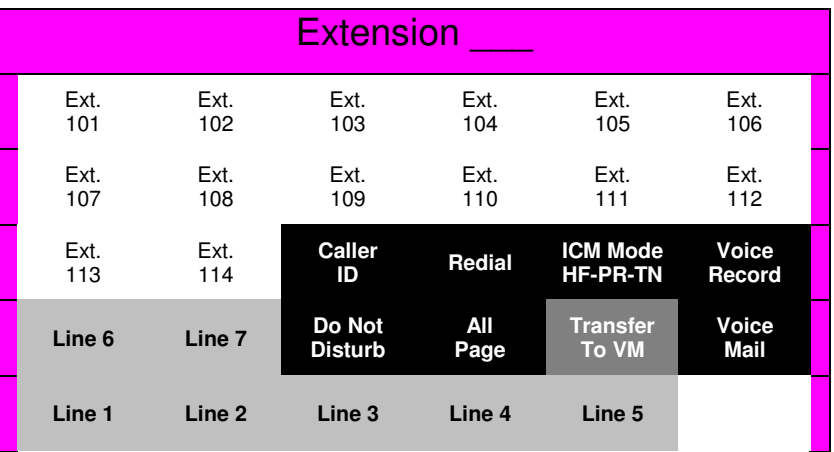

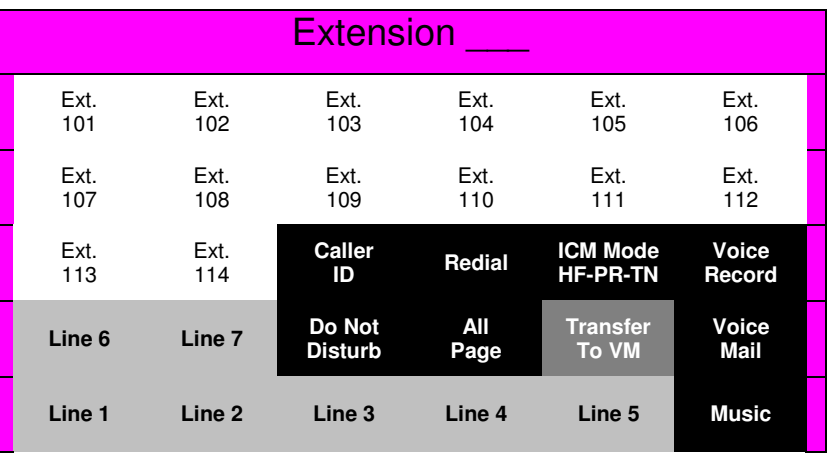